# <span id="page-0-0"></span>Package 'tm.plugin.koRpus'

July 29, 2018

Type Package

Title A Compatibility Plugin Package for 'tm' and 'koRpus'

Description Provides classes and methods to enhance the ability to use the 'koRpus' package together with the 'tm' package. It is in its early stages. To ask for help, report bugs, suggest feature improvements, or discuss the global development of the package, please subscribe to the koRpus-dev mailing list (<http://korpusml.reaktanz.de>).

Author m.eik michalke [aut, cre]

Maintainer m.eik michalke <meik.michalke@hhu.de>

**Depends** R  $(>= 2.10.0)$ , koRpus  $(>= 0.11-3)$ , sylly

Imports methods,parallel,tm,NLP

Suggests testthat,knitr,rmarkdown

VignetteBuilder knitr

URL <https://reaktanz.de/?c=hacking&s=koRpus>

BugReports <https://github.com/unDocUMeantIt/tm.plugin.koRpus/issues>

License GPL  $(>= 3)$ 

Encoding UTF-8

LazyLoad yes

Version 0.02-1

Date 2018-07-29

Collate '01\_class\_01\_kRp.hierarchy.R'

'02\_method\_01\_kRp.corpus-class\_readability.R'

'02\_method\_02\_kRp.corpus-class\_hyphen.R'

'02\_method\_03\_kRp.corpus-class\_lex.div.R'

'02\_method\_04\_kRp.corpus-class\_read.corp.custom.R'

'02\_method\_05\_kRp.corpus-class\_freq.analysis.R'

'02\_method\_06\_kRp.corpus-class\_summary.R'

'02\_method\_07\_kRp.corpus-class\_correct.R'

'02\_method\_20\_kRp.corpus\_get\_set\_is.R'

```
'deprecated.R'
'kRpSource.R'
'readCorpus.R'
'tm.plugin.koRpus-internal.R'
'tm.plugin.koRpus-package.R'
```
RoxygenNote 6.0.1

# R topics documented:

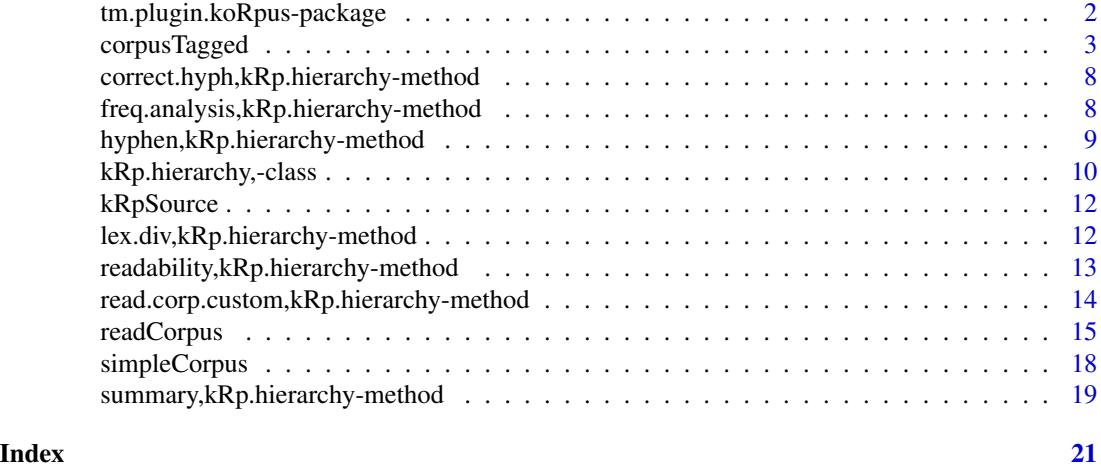

tm.plugin.koRpus-package

*A Compatibility Plugin Package for 'tm' and 'koRpus'*

# Description

Provides classes and methods to enhance the ability to use the 'koRpus' package together with the 'tm' package. It is in its early stages. To ask for help, report bugs, suggest feature improvements, or discuss the global development of the package, please subscribe to the koRpus-dev mailing list (<http://korpusml.reaktanz.de>).

# Details

The DESCRIPTION file:

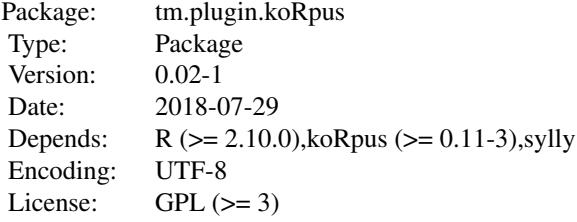

# <span id="page-2-0"></span>corpusTagged 3

```
LazyLoad: yes
URL: https://reaktanz.de/?c=hacking&s=koRpus
```
#### Author(s)

m.eik michalke [aut, cre]

Maintainer: m.eik michalke <meik.michalke@hhu.de>

# See Also

Useful links:

- <https://reaktanz.de/?c=hacking&s=koRpus>
- Report bugs at <https://github.com/unDocUMeantIt/tm.plugin.koRpus/issues>

corpusTagged *Getter/setter methods for kRp.hierarchy objects*

#### Description

These methods should be used to get or set values of text objects generated by functions like [readCorpus](#page-14-1).

#### Usage

```
corpusTagged(obj, level = NULL, id = NULL)## S4 method for signature 'kRp.hierarchy'
corpusTagged(obj, level = NULL, id = NULL)
corpusTagged(obj) <- value
## S4 replacement method for signature 'kRp.hierarchy'
corpusTagged(obj) <- value
corpusReadability(obj, level = NULL, id = NULL)
## S4 method for signature 'kRp.hierarchy'
corpusReadability(obj, level = NULL, id = NULL)
corpusReadability(obj) <- value
## S4 replacement method for signature 'kRp.hierarchy'
corpusReadability(obj) <- value
corpusTm(obj, level = NULL, id = NULL)
```

```
## S4 method for signature 'kRp.hierarchy'
corpusTm(obj, level = NULL, id = NULL)corpusTm(obj) <- value
## S4 replacement method for signature 'kRp.hierarchy'
corpusTm(obj) <- value
corpusMeta(obj, meta = NULL, fail = TRUE)## S4 method for signature 'kRp.hierarchy'
corpusMeta(obj, meta = NULL, fail = TRUE)corpusMeta(obj, meta = NULL) <- value
## S4 replacement method for signature 'kRp.hierarchy'
corpusMeta(obj, meta = NULL) <- value
corpusHyphen(obj, level = NULL, id = NULL)
## S4 method for signature 'kRp.hierarchy'
corpusHyphen(obj, level = NULL, id = NULL)
corpusHyphen(obj) <- value
## S4 replacement method for signature 'kRp.hierarchy'
corpusHyphen(obj) <- value
corpusTTR(obj, level = NULL, id = NULL)## S4 method for signature 'kRp.hierarchy'
corpusTTR(obj, level = NULL, id = NULL)corpusTTR(obj) <- value
## S4 replacement method for signature 'kRp.hierarchy'
corpusTTR(obj) <- value
corpusFreq(obj, level = NULL, id = NULL)
## S4 method for signature 'kRp.hierarchy'
corpusFreq(obj, level = NULL, id = NULL)corpusFreq(obj) <- value
## S4 replacement method for signature 'kRp.hierarchy'
corpusFreq(obj) <- value
```
# corpusTagged 5

```
corpusLevel(obj)
## S4 method for signature 'kRp.hierarchy'
corpusLevel(obj)
corpusLevel(obj) <- value
## S4 replacement method for signature 'kRp.hierarchy'
corpusLevel(obj) <- value
corpusChildren(obj, level = NULL, id = NULL)
## S4 method for signature 'kRp.hierarchy'
corpusChildren(obj, level = NULL, id = NULL)
corpusChildren(obj) <- value
## S4 replacement method for signature 'kRp.hierarchy'
corpusChildren(obj) <- value
corpusCategory(obj, level = NULL, id = NULL)
## S4 method for signature 'kRp.hierarchy'
corpusCategory(obj, level = NULL, id = NULL)
corpusCategory(obj) <- value
## S4 replacement method for signature 'kRp.hierarchy'
corpusCategory(obj) <- value
corpusID(obj, level = NULL)
## S4 method for signature 'kRp.hierarchy'
corpusID(obj, level = NULL)
corpusID(obj) <- value
## S4 replacement method for signature 'kRp.hierarchy'
corpusID(obj) <- value
corpusPath(obj, level = NULL)
## S4 method for signature 'kRp.hierarchy'
corpusPath(obj, level = NULL)
corpusPath(obj) <- value
```

```
## S4 replacement method for signature 'kRp.hierarchy'
corpusPath(obj) <- value
corpusFiles(obj, level = 0, id = NULL, paths = FALSE)## S4 method for signature 'kRp.hierarchy'
corpusFiles(obj, level = 0, id = NULL,paths = FALSE)
corpusFiles(obj) <- value
## S4 replacement method for signature 'kRp.hierarchy'
corpusFiles(obj) <- value
is.corpus(obj)
## S4 method for signature 'kRp.hierarchy'
x[i, j]
## S4 replacement method for signature 'kRp.hierarchy'
x[i, j] <- value
## S4 method for signature 'kRp.hierarchy'
x[[i]]
## S4 replacement method for signature 'kRp.hierarchy'
x[[i]] <- value
tif_as_tokens_df(tokens)
## S4 method for signature 'kRp.hierarchy'
```
#### Arguments

tif\_as\_tokens\_df(tokens)

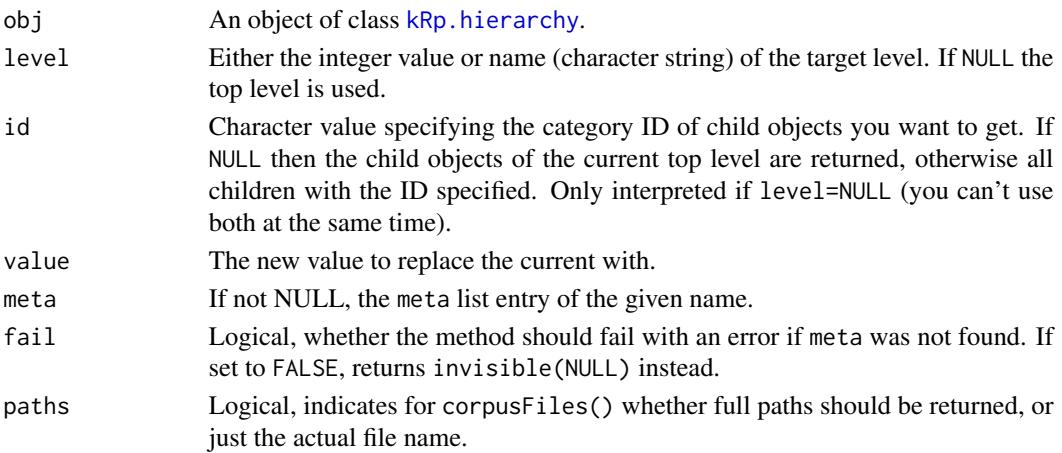

<span id="page-5-0"></span>

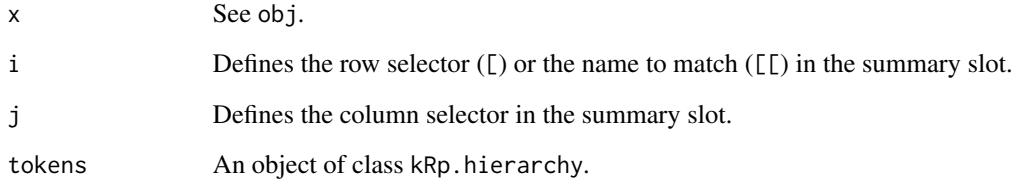

# **Details**

- corpusTagged() returns the list of kRp.tagged objects.
- corpusReadability() returns the list of kRp.readability objects.
- corpusTm() returns the VCorpus object.
- corpusMeta() returns the list with meta information.
- corpusHyphen() returns the list of kRp.hyphen objects.
- corpusTTR() returns the list of kRp.TTR objects.
- corpusLevel() returns the level value of the top level object.
- corpusCategory() returns the character vector of categories of the top level object.
- corpusID() returns the character vector of category IDs of the top level object.
- corpusPath() returns the root directory path of the top level object.
- corpusFiles() returns the character vector of file names of level 0 of the object.
- [/[[ Can be used as a shortcut to index the results of corpusSummary().
- tif\_as\_tokens\_df returns the TT.res slots of all texts in a single TIF[1] compliant data.frame, i.e., doc\_id is not a factor but a character vector.

Please note that the <- methods usually do not work on nested levels but only on single object nodes.

#### References

[1] Text Interchange Formats (<https://github.com/ropensci/tif>)

# Examples

```
## Not run:
corpusTagged(myCorpus)
corpusMeta(myCorpus, "note") <- "an interesting read!"
```
## End(Not run)

<span id="page-7-0"></span>correct.hyph,kRp.hierarchy-method

*Methods to correct kRp.hierarchy objects*

# <span id="page-7-1"></span>Description

These methods enable you to correct errors that occurred during automatic processing, e.g., wrong hyphenation.

# Usage

```
## S4 method for signature 'kRp.hierarchy'
correct.hyph(obj, word = NULL, hyphen = NULL,
  cache = TRUE)
```
# Arguments

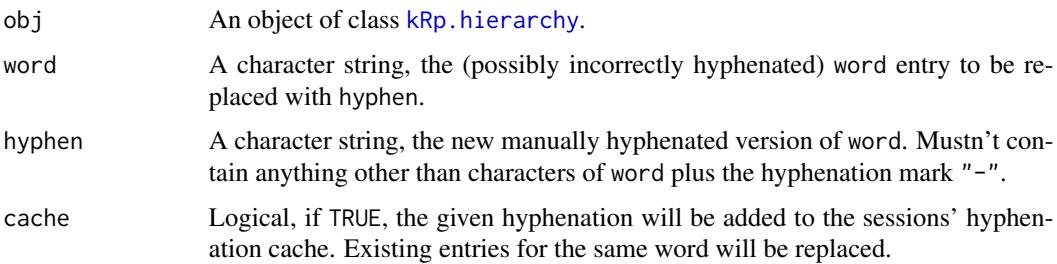

# Details

For details on what these methods do on a per text object basis, please refer to the documentation of [correct.hyph](#page-7-1) in the sylly package.

# Value

An object of the same class as obj.

freq.analysis,kRp.hierarchy-method *Apply freq.analysis() to all texts in kRp.hierarchy objects*

# Description

This method calls [freq.analysis](#page-0-0) on all tagged text objects inside the given txt.file object (using lapply).

# <span id="page-8-0"></span>Usage

```
## S4 method for signature 'kRp.hierarchy'
freq.analysis(txt.file,
 mc.cores = getOption("mc.cores", 1L), ...)
```
#### Arguments

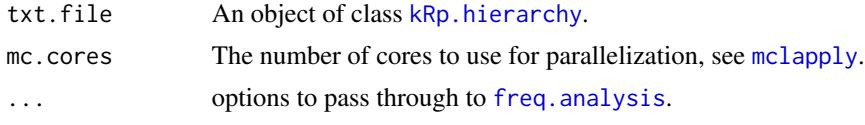

# Value

An object of the same class as txt.file.

# Examples

```
## Not run:
myCorpus <- readCorpus(
  dir=file.path(
    path.package("tm.plugin.koRpus"), "tests", "testthat", "samples", "C3S"
  ),
  hierarchy=list(
    Source=c(
      Wikipedia_alt="Wikipedia (alt)",
      Wikipedia_neu="Wikipedia (neu)"
    )
  )
\overline{)}# this will call read.corp.custom() recursively
myCorpus <- read.corp.custom(myCorpus)
myCorpus <- freq.analysis(myCorpus)
## End(Not run)
```
hyphen,kRp.hierarchy-method

*Apply hyphen() to all texts in kRp.hierarchy objects*

# Description

This method calls [hyphen](#page-0-0) on all tagged text objects inside the given words object (using lapply).

#### Usage

```
## S4 method for signature 'kRp.hierarchy'
hyphen(words, mc.cores = getOption("mc.cores", 1L),
  quiet = TRUE, \ldots)
```
#### <span id="page-9-0"></span>Arguments

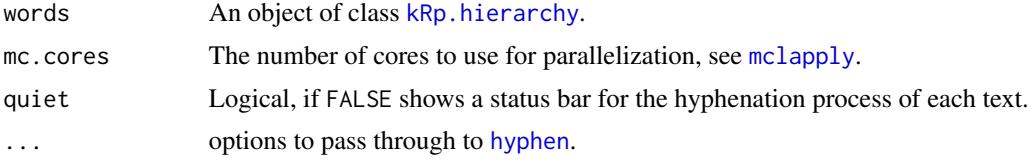

# Value

An object of the same class as words.

#### Examples

```
## Not run:
myCorpus <- readCorpus(
  dir=file.path(
    path.package("tm.plugin.koRpus"), "tests", "testthat", "samples", "C3S",
      "Wikipedia_alt"
  )
)
myCorpus <- hyphen(myCorpus)
## End(Not run)
```
kRp.hierarchy,-class *S4 Class kRp.hierarchy*

# Description

Objects of this class can contain full text corpora in a hierachical structure. It supports both the tm package's [Corpus](#page-0-0) class and koRpus' own object classes and stores them in separated slots.

# Details

Objects should be created using the [readCorpus](#page-14-1) function.

#### Slots

- level A numeric value defining the hierachical level. Objects of this class can be nested, level=0 is the deepest (i.e., a collection of actual texts), and higher values indicate that the object represents only a category.
- category A character string describing the category of this level (e.g., "source" or "topic").
- id A character string naming this category level (i.e., a particular source or topic).
- path A character string, full path to the directory of the current category level.
- files A list of character strings with only the file names of all texts.

children If level > 0 a list of objects of class kRp.hierarchy, otherwise an empty list.

<span id="page-10-0"></span>summary A summary data frame for the full corpus at the current level.

- meta A named list. Can be used to store meta information. Currently, no particular format is defined.
- raw A list of objects of class [Corpus](#page-0-0). Only used at level=0.
- tagged A list of objects of class kRp.taggedText (a class union for tagged text objects). Only used at level=0.
- hyphen A list of objects of class kRp. hyphen. Only used at level=0.
- TTR A list of objects of class [kRp.TTR](#page-0-0). Only used at level=0.
- readability A list of objects of class [kRp.readability](#page-0-0). Only used at level=0.
- freq A list with two elements, texts and corpus. At level=0, both hold objects of class [kRp.corp.freq](#page-0-0), where texts is a list of these objects (one for each text), and corpus is a single object for the full corpus. At higher levels only corpus is used.

# Contructor function

Should you need to manually generate objects of this class (which should rarely be the case), the contructor function kRp\_hierarchy( $\dots$ ) can be used instead of new("kRp.hierarchy",  $\dots$ ). Whenever possible, stick to [readCorpus](#page-14-1).

#### **Note**

There is also [getter and setter methods](#page-0-0) for objects of this class.

#### Examples

```
## Not run:
# use readCorpus() to create objects of class kRp.hierarchy
myCorpus <- readCorpus(
  dir=file.path(path.package("tm.plugin.koRpus"), "tests", "testthat", "samples"),
  hierarchy=list(
   Topic=c(
     C3S="C3S",
     GEMA="GEMA"
    ),
    Source=c(
      Wikipedia_alt="Wikipedia (alt)",
      Wikipedia_neu="Wikipedia (neu)"
    )
  )
)
## End(Not run)
# manual creation
emptyCorpus <- kRp_hierarchy()
```
<span id="page-11-0"></span>

#### Description

An rather untested attempt to sketch a [Source](#page-0-0) function for tm. Supposed to be used to translate tagged koRpus objects into tm objects.

#### Usage

```
kRpSource(obj, encoding = "UTF-8")
```
# Arguments

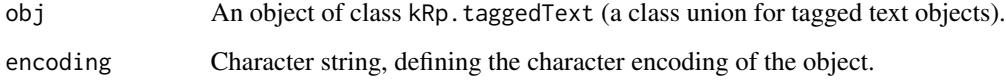

# Details

Also provided are the methods getElem and pGetElem for S3 class kRpSource.

# Value

An object of class [Source](#page-0-0), also inheriting class kRpSource.

lex.div,kRp.hierarchy-method *Apply lex.div() to all texts in kRp.hierarchy objects*

# Description

This method calls [lex.div](#page-0-0) on all tagged text objects inside the given txt object (using lapply).

#### Usage

```
## S4 method for signature 'kRp.hierarchy'
lex.div(txt, summary = TRUE,
 mc.cores = getOption("mc.cores", 1L), char = "", quiet = TRUE, ...)
```
#### <span id="page-12-0"></span>Arguments

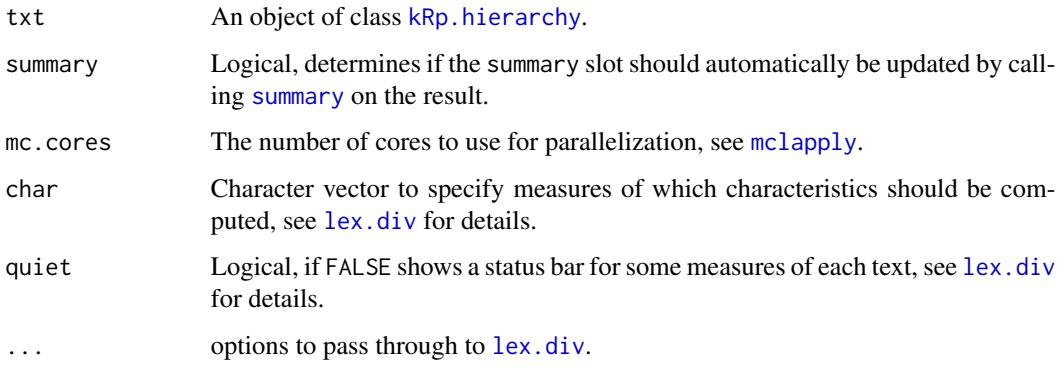

# Value

An object of the same class as txt.

# Examples

```
## Not run:
myCorpus <- readCorpus(
  dir=file.path(path.package("tm.plugin.koRpus"), "tests", "testthat", "samples"),
 hierarchy=list(
    Topic=c(
      C3S="C3S",
     GEMA="GEMA"
    ),
    Source=c(
      Wikipedia_alt="Wikipedia (alt)",
      Wikipedia_neu="Wikipedia (neu)"
    )
  )
\mathcal{L}myCorpus <- lex.div(myCorpus)
## End(Not run)
```
readability,kRp.hierarchy-method *Apply readability() to all texts in kRp.hierarchy objects*

# Description

This method calls [readability](#page-0-0) on all tagged text objects inside the given txt.file object (using lapply).

# <span id="page-13-0"></span>Usage

```
## S4 method for signature 'kRp.hierarchy'
readability(txt.file, summary = TRUE,
 mc.cores = getOption("mc.cores", 1L), quiet = TRUE, ...)
```
#### Arguments

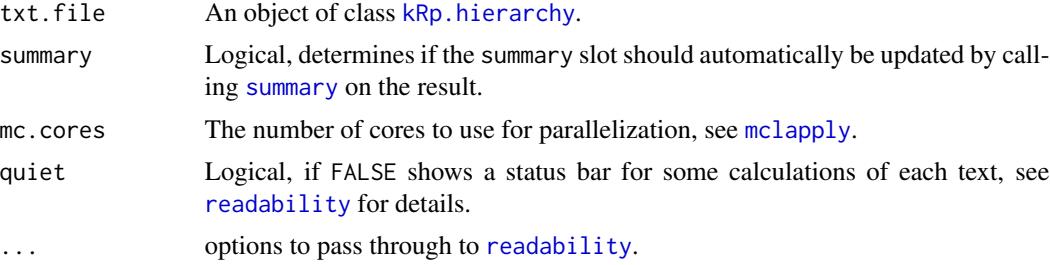

# Value

An object of the same class as txt.file.

# Examples

```
## Not run:
myCorpus <- readCorpus(
  dir=file.path(path.package("tm.plugin.koRpus"), "tests", "testthat", "samples"),
 hierarchy=list(
   Topic=c(
     C3S="C3S",
     GEMA="GEMA"
   ),
    Source=c(
      Wikipedia_alt="Wikipedia (alt)",
      Wikipedia_neu="Wikipedia (neu)"
    )
  )
)
myTexts <- readability(myCorpus)
## End(Not run)
```
read.corp.custom,kRp.hierarchy-method *Apply read.corp.custom() to all texts in kRp.hierarchy objects*

#### Description

This method calls [read.corp.custom](#page-0-0) on all tagged text objects inside the given corpus object (using lapply).

# <span id="page-14-0"></span>readCorpus 15

#### Usage

```
## S4 method for signature 'kRp.hierarchy'
read.corp.custom(corpus,
 mc.core = getOption("mc.cores", 1L), ...
```
#### Arguments

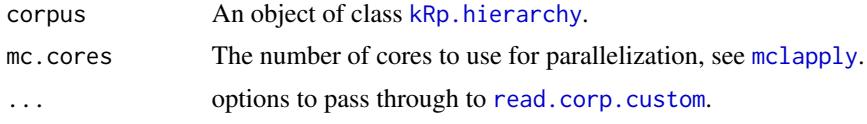

# Value

An object of the same class as corpus.

#### Examples

```
## Not run:
myCorpus <- readCorpus(
  dir=file.path(
    path.package("tm.plugin.koRpus"), "tests", "testthat", "samples", "C3S"
  ),
  hierarchy=list(
    Source=c(
      Wikipedia_alt="Wikipedia (alt)",
      Wikipedia_neu="Wikipedia (neu)"
    )
  )
\mathcal{L}# this will call read.corp.custom() recursively
myCorpus <- read.corp.custom(myCorpus)
## End(Not run)
```
<span id="page-14-1"></span>readCorpus *Function to create kRp.hierarchy objects from hierachically structured directories*

# Description

Function to create kRp.hierarchy objects from hierachically structured directories

#### Usage

```
readCorpus(dir, hierarchy = list(), lang = "kRp.env", tagger = "kRp.env",
 encoding = "", pattern = NULL, recursive = FALSE, ignore.case = FALSE,
 mode = "text", format = "file", mc.cores = getOption("mc.cores", 1L),
 category = "corpus", id = "", level = 0, ...)
```
# <span id="page-15-0"></span>Arguments

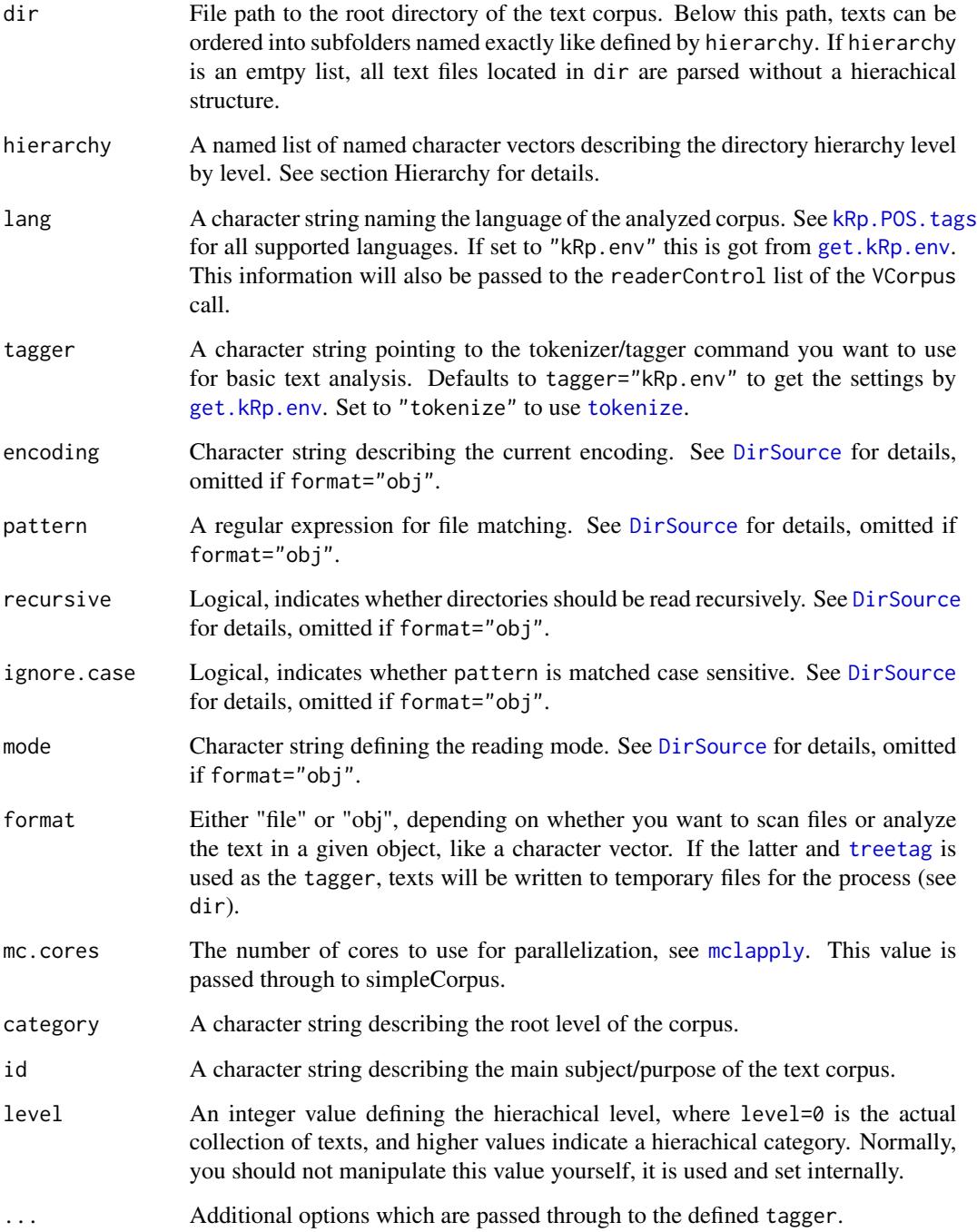

# Value

An object of class [kRp.hierarchy](#page-0-0).

#### readCorpus 17

#### Hierarchy

To import a hierarchically structured text corpus you must categorize all texts in a directory structure that resembles the hierarchy. If for example you would like to import a corpus on two different topics and two differnt sources, your hierarchy has two nested levels (topic and source). The root directory dir would then need to have two subdirectories (one for each topic) which in turn must have two subdirectories (one for each source), and the actual text files are found in those.

To use this hierarchical structure in readCorpus, the hierarchy argument is used. It is a named list, where each list item represents one hierachical level (here again topic and source), and its value is a named character vector describing the actual topics and sources to be used. It is important to understand how these character vectors are treated: The names of elements must exactly match the corresponding subdirectroy name, whereas the value is a free text description. The names of the list items however describe the hierachical level and are not matched with directory names.

#### Examples

```
## Not run:
# "flat" corpus, parse all texts in the given dir
myCorpus <- readCorpus(
  dir=file.path(
    path.package("tm.plugin.koRpus"), "tests", "testthat", "samples", "C3S",
      "Wikipedia_alt"
  )
)
# corpus with one category names "Source"
myCorpus <- readCorpus(
  dir=file.path(
    path.package("tm.plugin.koRpus"), "tests", "testthat", "samples", "C3S"
  ),
  hierarchy=list(
    Source=c(
      Wikipedia_alt="Wikipedia (alt)",
      Wikipedia_neu="Wikipedia (neu)"
    )
  )
\mathcal{L}# two hieraryhical levels, "Topic" and "Source"
myCorpus <- readCorpus(
  dir=file.path(path.package("tm.plugin.koRpus"), "tests", "testthat", "samples"),
  hierarchy=list(
    Topic=c(
      C3S="C3S",
      GEMA="GEMA"
    ),
    Source=c(
      Wikipedia_alt="Wikipedia (alt)",
      Wikipedia_neu="Wikipedia (neu)"
    )
 )
\mathcal{L}
```
<span id="page-17-0"></span>## End(Not run)

#### simpleCorpus *Deprecated functions and methods*

#### Description

These functions were used in earlier versions of the package but since replaced by [readCorpus](#page-14-1).

#### Usage

```
simpleCorpus(dir = ".", lang = "kRp.env", tagger = "kRp.env",
 encoding = "", pattern = NULL, recursive = FALSE, ignore.case = FALSE,
 mode = "text", source = "", topic = "", format = "file",
 mc.cores = getOption("mc.cores", 1L), ...)
sourcesCorpus(path, sources, topic = "", format = "file",
 mc.core = getOption("mc.cores", 1L), ...
```

```
topicCorpus(paths, sources, format = "file",
 mc.core = getOption("mc.cores", 1L), ...
```
#### Arguments

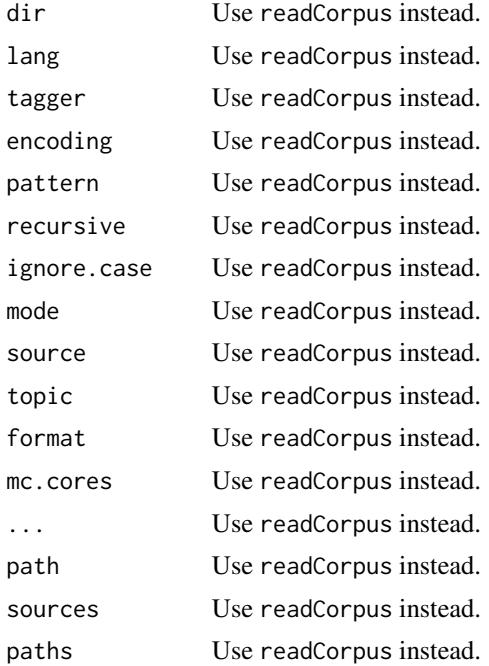

<span id="page-18-0"></span>summary,kRp.hierarchy-method

*Apply summary() to all texts in kRp.hierarchy objects*

# Description

This method performs a summary call on all text objects inside the given object object (using lapply). Contrary to what other summary methods do, these methods always return the full object with an updated summary slot.

#### Usage

```
## S4 method for signature 'kRp.hierarchy'
summary(object, missing = NA, ...)
```
corpusSummary(obj)

## S4 method for signature 'kRp.hierarchy' corpusSummary(obj)

corpusSummary(obj) <- value

## S4 replacement method for signature 'kRp.hierarchy' corpusSummary(obj) <- value

#### Arguments

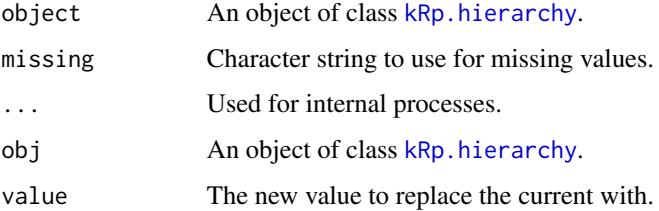

# Details

The methods for nested object classes also recursively invoke the summary methods for lower corpus objects.

The summary slot contains a data.frame with aggregated information of all texts that the respective object level contains.

#### Value

An object of the same class as object.

# Examples

```
## Not run:
myCorpus <- readCorpus(
  dir=file.path(
   path.package("tm.plugin.koRpus"), "tests", "testthat", "samples", "C3S"
  ),
 hierarchy=list(
    Source=c(
     Wikipedia_alt="Wikipedia (alt)",
      Wikipedia_neu="Wikipedia (neu)"
    )
 )
)
myCorpus <- readability(myCorpus, summary=FALSE)
corpusSummary(myCorpus)
# add summaries
myCorpus <- summary(myCorpus)
corpusSummary(myCorpus)
## End(Not run)
```
# <span id="page-20-0"></span>**Index**

∗Topic classes kRp.hierarchy,-class, [10](#page-9-0) [,-methods *(*corpusTagged*)*, [3](#page-2-0) [,kRp.hierarchy,ANY,ANY,ANY-method *(*corpusTagged*)*, [3](#page-2-0) [,kRp.hierarchy-method *(*corpusTagged*)*, [3](#page-2-0) [<-,-methods *(*corpusTagged*)*, [3](#page-2-0) [<-,kRp.hierarchy,ANY,ANY,ANY-method *(*corpusTagged*)*, [3](#page-2-0) [<-,kRp.hierarchy-method *(*corpusTagged*)*, [3](#page-2-0) [[,-methods *(*corpusTagged*)*, [3](#page-2-0) [[,kRp.hierarchy,ANY-method *(*corpusTagged*)*, [3](#page-2-0) [[,kRp.hierarchy-method *(*corpusTagged*)*, [3](#page-2-0) [[<-,-methods *(*corpusTagged*)*, [3](#page-2-0) [[<-,kRp.hierarchy,ANY,ANY-method *(*corpusTagged*)*, [3](#page-2-0) [[<-,kRp.hierarchy-method *(*corpusTagged*)*, [3](#page-2-0)

Corpus, *[10,](#page-9-0) [11](#page-10-0)* corpusCategory *(*corpusTagged*)*, [3](#page-2-0) corpusCategory,-methods *(*corpusTagged*)*, [3](#page-2-0) corpusCategory,kRp.hierarchy-method *(*corpusTagged*)*, [3](#page-2-0) corpusCategory<- *(*corpusTagged*)*, [3](#page-2-0) corpusCategory<-,-methods *(*corpusTagged*)*, [3](#page-2-0) corpusCategory<-,kRp.hierarchy-method *(*corpusTagged*)*, [3](#page-2-0) corpusChildren *(*corpusTagged*)*, [3](#page-2-0) corpusChildren,-methods *(*corpusTagged*)*, [3](#page-2-0) corpusChildren,kRp.hierarchy-method *(*corpusTagged*)*, [3](#page-2-0) corpusChildren<- *(*corpusTagged*)*, [3](#page-2-0)

corpusChildren<-,-methods *(*corpusTagged*)*, [3](#page-2-0) corpusChildren<-,kRp.hierarchy-method *(*corpusTagged*)*, [3](#page-2-0) corpusFiles *(*corpusTagged*)*, [3](#page-2-0) corpusFiles,-methods *(*corpusTagged*)*, [3](#page-2-0) corpusFiles,kRp.hierarchy-method *(*corpusTagged*)*, [3](#page-2-0) corpusFiles<- *(*corpusTagged*)*, [3](#page-2-0) corpusFiles<-,-methods *(*corpusTagged*)*, [3](#page-2-0) corpusFiles<-,kRp.hierarchy-method *(*corpusTagged*)*, [3](#page-2-0) corpusFreq *(*corpusTagged*)*, [3](#page-2-0) corpusFreq,-methods *(*corpusTagged*)*, [3](#page-2-0) corpusFreq,kRp.hierarchy-method *(*corpusTagged*)*, [3](#page-2-0) corpusFreq<- *(*corpusTagged*)*, [3](#page-2-0) corpusFreq<-,-methods *(*corpusTagged*)*, [3](#page-2-0) corpusFreq<-,kRp.hierarchy-method *(*corpusTagged*)*, [3](#page-2-0) corpusHyphen *(*corpusTagged*)*, [3](#page-2-0) corpusHyphen,-methods *(*corpusTagged*)*, [3](#page-2-0) corpusHyphen,kRp.hierarchy-method *(*corpusTagged*)*, [3](#page-2-0) corpusHyphen<- *(*corpusTagged*)*, [3](#page-2-0) corpusHyphen<-,-methods *(*corpusTagged*)*, [3](#page-2-0) corpusHyphen<-,kRp.hierarchy-method *(*corpusTagged*)*, [3](#page-2-0) corpusID *(*corpusTagged*)*, [3](#page-2-0) corpusID,-methods *(*corpusTagged*)*, [3](#page-2-0) corpusID,kRp.hierarchy-method *(*corpusTagged*)*, [3](#page-2-0) corpusID<- *(*corpusTagged*)*, [3](#page-2-0) corpusID<-,-methods *(*corpusTagged*)*, [3](#page-2-0) corpusID<-,kRp.hierarchy-method *(*corpusTagged*)*, [3](#page-2-0) corpusLevel *(*corpusTagged*)*, [3](#page-2-0) corpusLevel,-methods *(*corpusTagged*)*, [3](#page-2-0)

corpusLevel,kRp.hierarchy-method *(*corpusTagged*)*, [3](#page-2-0) corpusLevel<- *(*corpusTagged*)*, [3](#page-2-0) corpusLevel<-,-methods *(*corpusTagged*)*, [3](#page-2-0) corpusLevel<-,kRp.hierarchy-method *(*corpusTagged*)*, [3](#page-2-0) corpusMeta *(*corpusTagged*)*, [3](#page-2-0) corpusMeta,-methods *(*corpusTagged*)*, [3](#page-2-0) corpusMeta,kRp.hierarchy-method *(*corpusTagged*)*, [3](#page-2-0) corpusMeta<- *(*corpusTagged*)*, [3](#page-2-0) corpusMeta<-,-methods *(*corpusTagged*)*, [3](#page-2-0) corpusMeta<-,kRp.hierarchy-method *(*corpusTagged*)*, [3](#page-2-0) corpusPath *(*corpusTagged*)*, [3](#page-2-0) corpusPath,-methods *(*corpusTagged*)*, [3](#page-2-0) corpusPath,kRp.hierarchy-method *(*corpusTagged*)*, [3](#page-2-0) corpusPath<- *(*corpusTagged*)*, [3](#page-2-0) corpusPath<-,-methods *(*corpusTagged*)*, [3](#page-2-0) corpusPath<-,kRp.hierarchy-method *(*corpusTagged*)*, [3](#page-2-0) corpusReadability *(*corpusTagged*)*, [3](#page-2-0) corpusReadability,-methods *(*corpusTagged*)*, [3](#page-2-0) corpusReadability,kRp.hierarchy-method *(*corpusTagged*)*, [3](#page-2-0) corpusReadability<- *(*corpusTagged*)*, [3](#page-2-0) corpusReadability<-,-methods *(*corpusTagged*)*, [3](#page-2-0) corpusReadability<-,kRp.hierarchy-method *(*corpusTagged*)*, [3](#page-2-0) corpusSummary *(*summary,kRp.hierarchy-method*)*, [19](#page-18-0) corpusSummary,-methods *(*summary,kRp.hierarchy-method*)*, [19](#page-18-0) corpusSummary,kRp.hierarchy-method *(*summary,kRp.hierarchy-method*)*, [19](#page-18-0) corpusSummary<- *(*summary,kRp.hierarchy-method*)*, [19](#page-18-0) corpusSummary<-,-methods *(*summary,kRp.hierarchy-method*)*, [19](#page-18-0) corpusSummary<-,hierarchy-method

*(*summary,kRp.hierarchy-method*)*, [19](#page-18-0) corpusSummary<-,kRp.hierarchy-method *(*summary,kRp.hierarchy-method*)*, [19](#page-18-0) corpusTagged, [3](#page-2-0) corpusTagged,-methods *(*corpusTagged*)*, [3](#page-2-0) corpusTagged,kRp.hierarchy-method *(*corpusTagged*)*, [3](#page-2-0) corpusTagged<- *(*corpusTagged*)*, [3](#page-2-0) corpusTagged<-,-methods *(*corpusTagged*)*, [3](#page-2-0) corpusTagged<-,kRp.hierarchy-method *(*corpusTagged*)*, [3](#page-2-0) corpusTm *(*corpusTagged*)*, [3](#page-2-0) corpusTm,-methods *(*corpusTagged*)*, [3](#page-2-0) corpusTm,kRp.hierarchy-method *(*corpusTagged*)*, [3](#page-2-0) corpusTm<- *(*corpusTagged*)*, [3](#page-2-0) corpusTm<-,-methods *(*corpusTagged*)*, [3](#page-2-0) corpusTm<-,kRp.hierarchy-method *(*corpusTagged*)*, [3](#page-2-0) corpusTTR *(*corpusTagged*)*, [3](#page-2-0) corpusTTR,-methods *(*corpusTagged*)*, [3](#page-2-0) corpusTTR,kRp.hierarchy-method *(*corpusTagged*)*, [3](#page-2-0) corpusTTR<- *(*corpusTagged*)*, [3](#page-2-0) corpusTTR<-,-methods *(*corpusTagged*)*, [3](#page-2-0) corpusTTR<-,kRp.hierarchy-method *(*corpusTagged*)*, [3](#page-2-0) correct.hyph, *[8](#page-7-0)* correct.hyph *(*correct.hyph,kRp.hierarchy-method*)*, [8](#page-7-0) correct.hyph,kRp.hierarchy-method, [8](#page-7-0) DirSource, *[16](#page-15-0)* freq.analysis, *[8,](#page-7-0) [9](#page-8-0)* freq.analysis,kRp.hierarchy-method, [8](#page-7-0)

get.kRp.env, *[16](#page-15-0)*

hyphen, *[9,](#page-8-0) [10](#page-9-0)* hyphen,kRp.hierarchy-method, [9](#page-8-0)

is.corpus *(*corpusTagged*)*, [3](#page-2-0)

kRp.corp.freq, *[11](#page-10-0)* kRp.hierarchy, *[6](#page-5-0)*, *[8](#page-7-0)[–10](#page-9-0)*, *[13](#page-12-0)[–16](#page-15-0)*, *[19](#page-18-0)*

#### $I<sub>N</sub>DEX$  23

kRp.hierarchy,-class, [10](#page-9-0) kRp.hierarchy-class *(*kRp.hierarchy,-class *)* , [10](#page-9-0) kRp.hyphen , *[11](#page-10-0)* kRp.POS.tags , *[16](#page-15-0)* kRp.readability , *[11](#page-10-0)* kRp.TTR , *[11](#page-10-0)* kRp\_hierarchy *(*kRp.hierarchy,-class *)* , [10](#page-9-0) kRpSource , [12](#page-11-0) lex.div , *[12](#page-11-0) , [13](#page-12-0)* lex.div,kRp.hierarchy-method , [12](#page-11-0) mclapply , *[9](#page-8-0) , [10](#page-9-0)* , *[13](#page-12-0) [–16](#page-15-0)* read.corp.custom , *[14](#page-13-0) , [15](#page-14-0)* read.corp.custom,kRp.hierarchy-method , [14](#page-13-0) readability , *[13](#page-12-0) , [14](#page-13-0)* readability,kRp.hierarchy-method , [13](#page-12-0) readCorpus , *[3](#page-2-0)* , *[10](#page-9-0) , [11](#page-10-0)* , [15](#page-14-0) , *[18](#page-17-0)* simpleCorpus , [18](#page-17-0) Source , *[12](#page-11-0)* sourcesCorpus *(*simpleCorpus *)* , [18](#page-17-0) summary , *[13](#page-12-0) , [14](#page-13-0)* summary, kRp.hierarchy-method, [19](#page-18-0) tif\_as\_tokens\_df *(*corpusTagged *)* , [3](#page-2-0) tif\_as\_tokens\_df,-methods *(*corpusTagged*)*, [3](#page-2-0) tif\_as\_tokens\_df,hierarchy-method *(*corpusTagged*)*, [3](#page-2-0) tif\_as\_tokens\_df,kRp.hierarchy-method *(*corpusTagged*)*, [3](#page-2-0) tm.plugin.koRpus *(*tm.plugin.koRpus-package *)* , [2](#page-1-0) tm.plugin.koRpus-package , [2](#page-1-0) tokenize , *[16](#page-15-0)* topicCorpus *(*simpleCorpus *)* , [18](#page-17-0) treetag , *[16](#page-15-0)*